## ПРИМЕРНОЕ 20-ДНЕВНОЕ МЕНЮ<br>ШКОЛЬНЫХ ОБЕДОВ ДЛЯ ОБУЧАЮЩИХСЯ 1-4 классов<br>Нонбрь 2023г. -Февраль 2024 г.

ú,

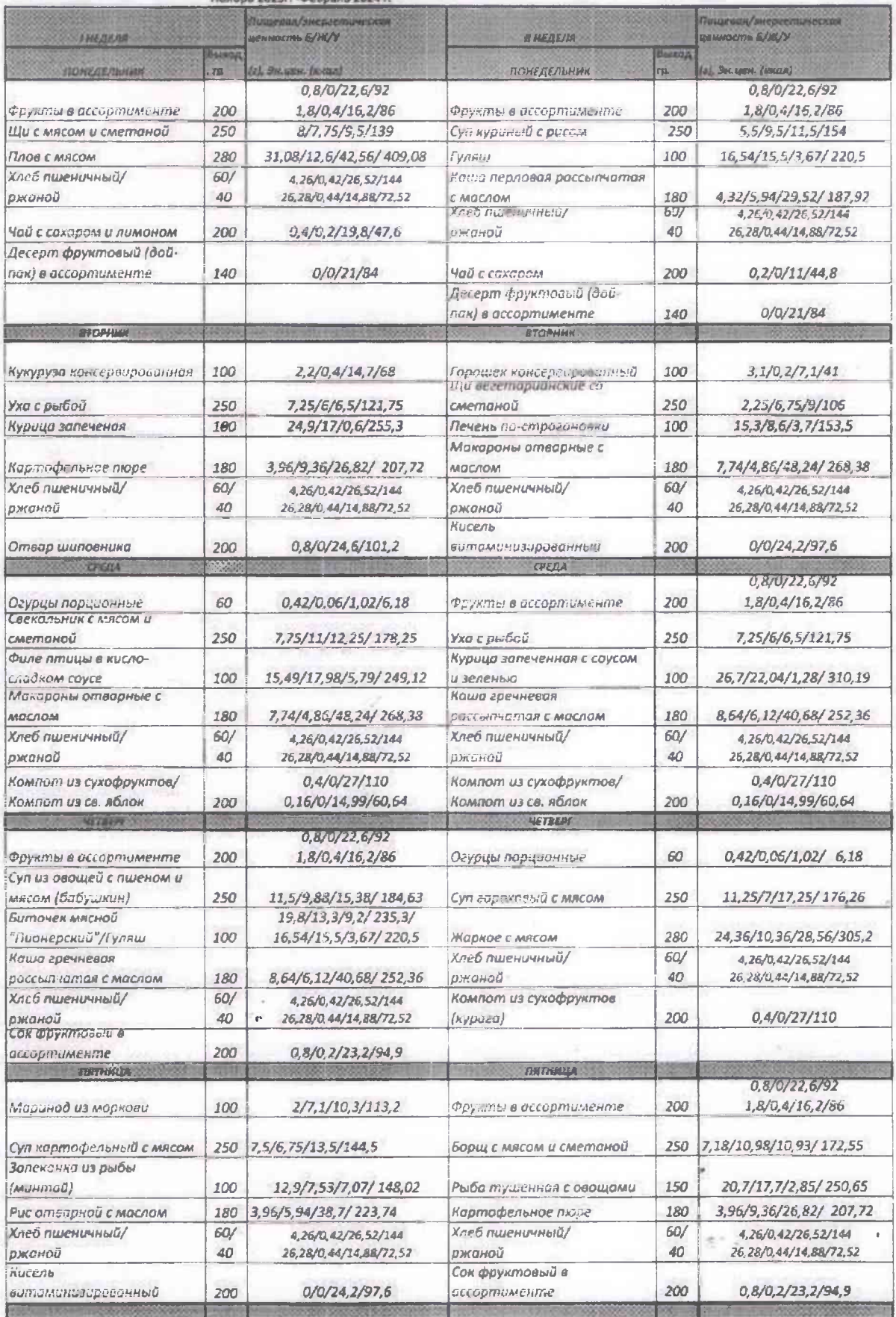

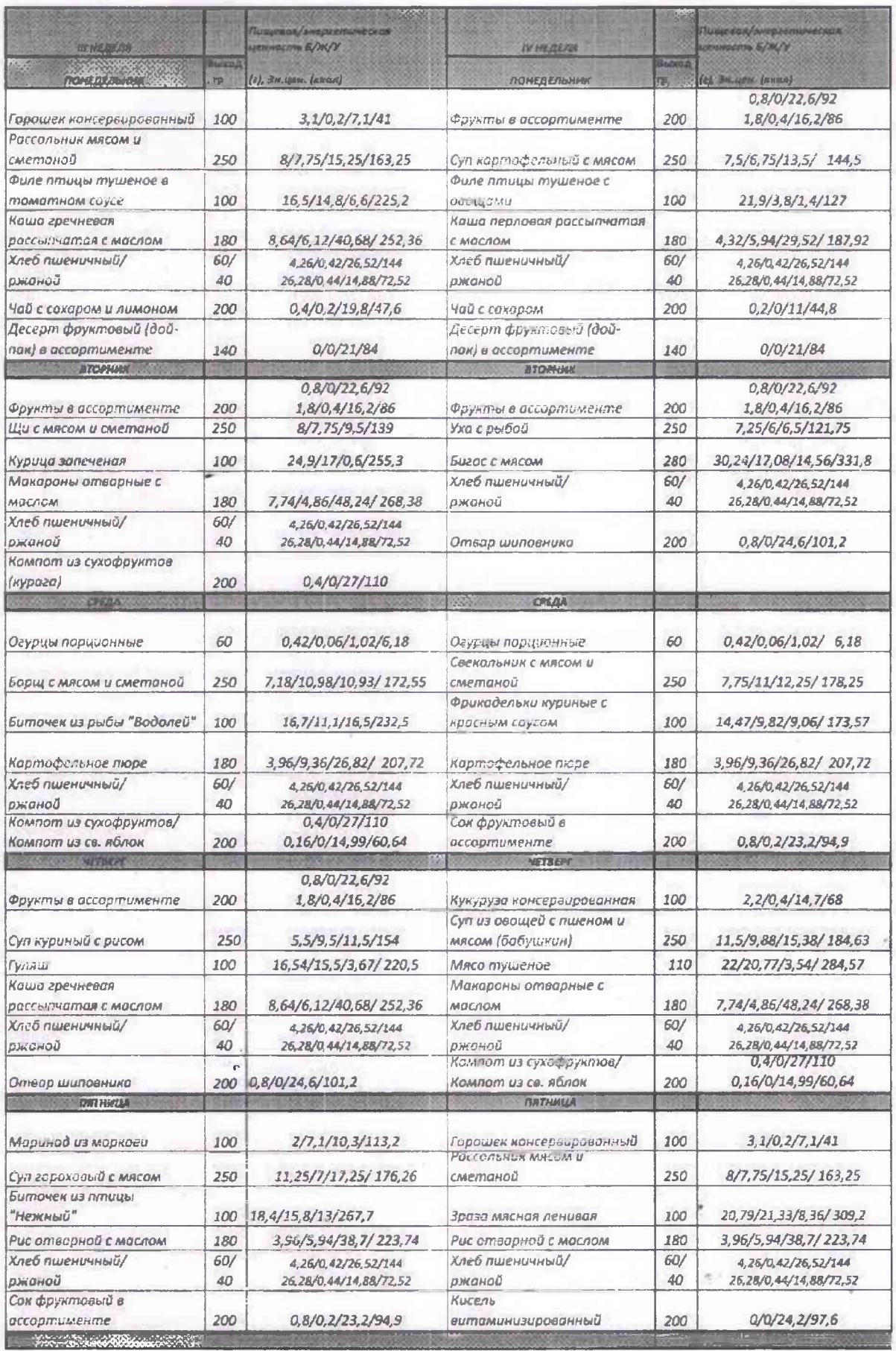

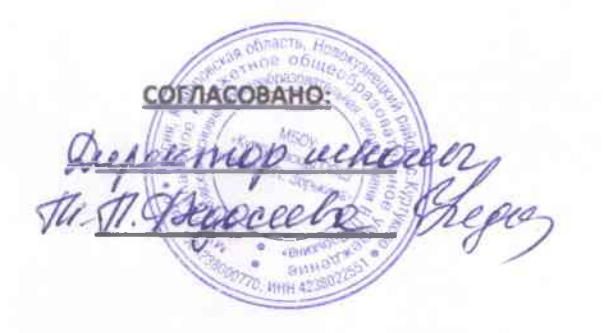

УТВЕРЖДАЮ: Директор MБУ «КП НМО» *А Ша У шабалина л.в.* 

## ПРИМЕРНОЕ 20 ДНЕВНОЕ МЕНЮ

## ДЛЯ ОБУЧАЮЩИХСЯ

## НОВОКУЗНЕЦКОГО МУНИЦИПАЛЬНОГО ОКРУГА

ВОЗРАСТНАЯ КАТЕГОРИЯ 7-11 ЛЕТ

СЕЗОН: Зимний